# **Booking flow – entries**

#### **Amadeus Availability Display**

> AN05NOVBKKDEL/ASG is the neutral availability entry display by specific airlines (SG)

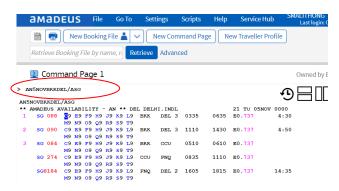

#### Segment sell

>SS1M1 is the standard short sell entry

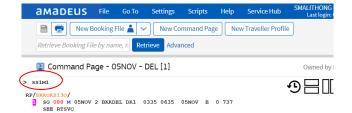

#### **PNR** elements

- >NM1AMADEUS/SIRIWAN MS = name entry (as it appears on passport or identity card)
- **>AP** BKK02-2079000= phone number
- >TKOK = Ticketing arrangement
- >SR CTCM SG HK1- mobile no = Passenger mobile
- >SR CTCE SG HK1-email address = Passenger e-mail

E-mail character in Amadeus format:

| Amadeus Character |                | E-Mail Symbol |               |
|-------------------|----------------|---------------|---------------|
| //                | (DOUBLE SLASH) | @             | (AT SIGN)     |
| " . "             | (DOUBLE DOT)   | " – "         | (UNDERSCORED) |
| "./"              | (DOT SLASH)    | " - "         | (DASH)        |

>RF = Received Form element

>ER = End of transaction

Note: "SSR EPAY" warning display as below, Please re-enter "ER" force to end of transation again

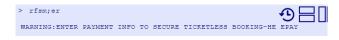

>ER = Re doing to End of transaction

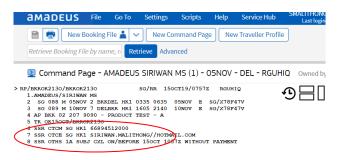

#### **PNR** pricing

>FXP is the standard pricing entry

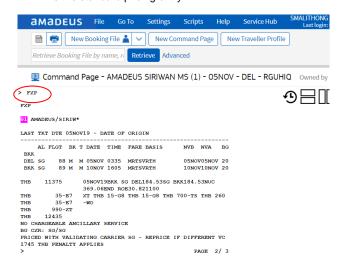

THAI-Amadeus Southeast Asia Co., Ltd Product & Smart Solution Date 14Oct2019

#### Fare element

- >FPCASH is the form of payment
- >FV SG is the validating carrier element
- >FM0 is the commission element

#### **Issuing E-Ticket Direct Fare**

>TTP/T-SG is the entry to issue "SG" e-ticket direct

When payment completed an e-ticket is successfully issued.

- 1. The confirmation from airline added in SSR-element
- 2. The ticket number is stored in a FA element.

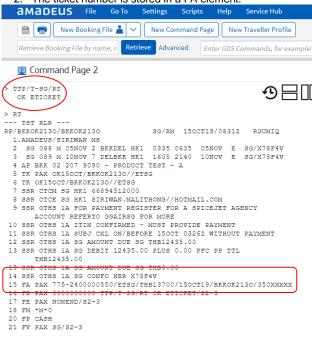

## **Display the ET-Record**

>TWD is the entry to display the ET record from the PNR

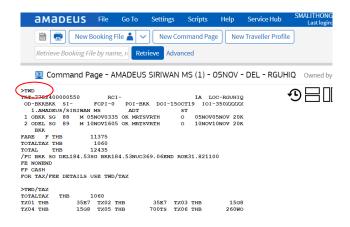

# **Amadeus Quota Manager**

>TJQ/T-SG is the entry to display a ticket sale report

>TOCD/VC-SG is the entry to display a ticket quota for "SG"

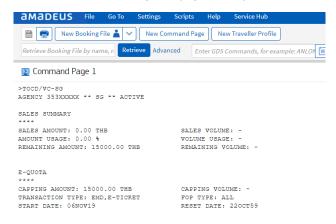

# **Amadeus entries**

| Entry                    | Entry title                |  |
|--------------------------|----------------------------|--|
| AN22JULBKKDEL/ASG        | Neutral Availability entry |  |
| SS1Y1                    | Short Sell entry           |  |
| NM1SMITH/JOHN MR         | Name entry                 |  |
| APBKK-02-2079000-B       | Phone contact              |  |
| SR CTCM SG HK1- phone no | Passenger contact details  |  |
| SRCTCE SG HK1- e-mail    | ** Mandatory **            |  |

| TKOK                  | TK entry                                            |  |
|-----------------------|-----------------------------------------------------|--|
| FXP                   | Pricing entry                                       |  |
| TQT                   | Entry to display a TST                              |  |
| TWD                   | Entry to display ET-Record from PNR                 |  |
| TWD/TKT775-2400000550 | Entry to display ET-Record by TKT no                |  |
| TJQ/T-SG              | TJQ = Display a query report                        |  |
|                       | /T-SG = Specific ticket stock provider "SG"         |  |
| TRF/Lx /T-SG          | Cancel a ticket from the FA-element line number "x" |  |
| TRFT                  | Display the refundable tax record                   |  |
| TRFP                  | Process a refund and print                          |  |

# **HELP Page**

>GGAIRSG

### Amadeus available

| Transaction                  | Allowed | Remark                        |
|------------------------------|---------|-------------------------------|
| Booking with "Infant"        | √       | Below 2yrs of age             |
| Booking with "Child"         | √       | Under 12yrs of age            |
| Holding PNR without ticketed | √       | 15-60 min after booked        |
| Credit card payment          | Х       | May be in the future          |
| Booking Modification         | √       | Condition applies             |
| Baggage allowance            | √       | Depend on the airfare         |
| Split PNR                    | √       | Need to do EF and ER as twice |
| Same day "Void"              | Х       | Not allowed                   |
| Reissue Document             | √       | Penalty fee "XP"              |
| Refund Document              | √       | Condition applies             |
| Business Class               | √       | RBD " Z, Y, W, I ,G "         |

## **Contact**

Fare and Ticketing Policy SpiceJet GSA Thailand T.02-63402778

Functional:

Customer Service, Thai-Amadeus Southeast Asia

T: 0 2207 9000 F: 0 2207 9198

E-Mail: helpdesk@thaiamadeus.com

# **Quick Card**

# SPICEJET (SG)

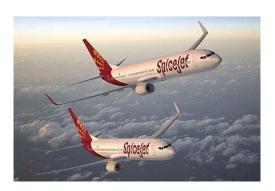

# Booking & Ticketing Though Amadeus

amadeus